## **Controllers Equipped with Counters**

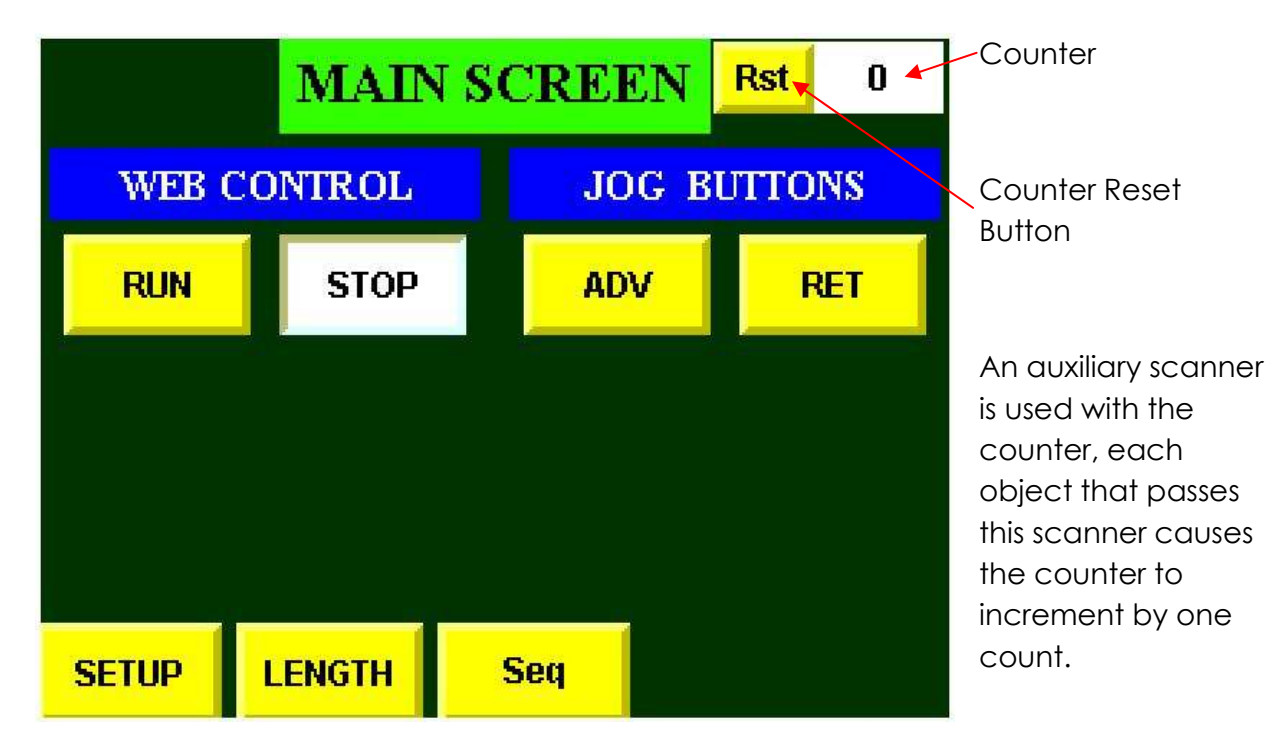

Main Screen with Counter

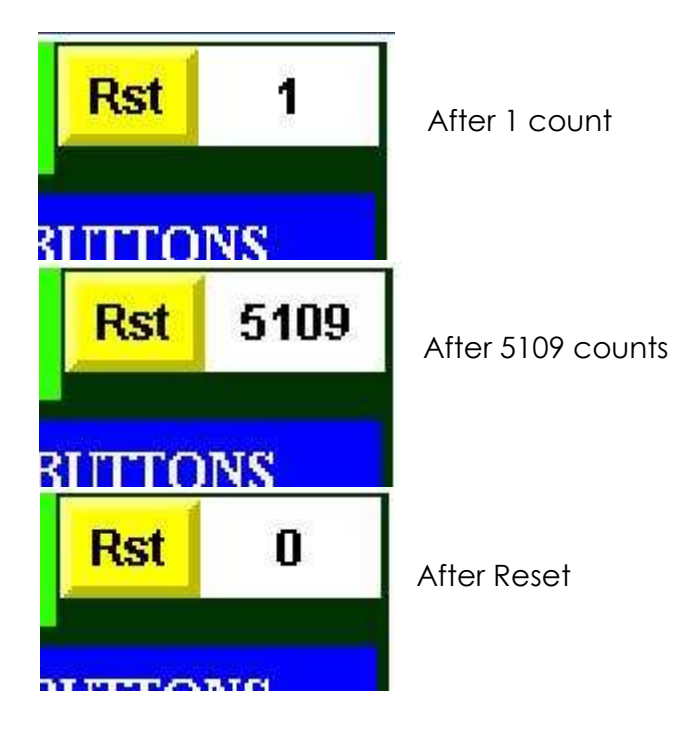